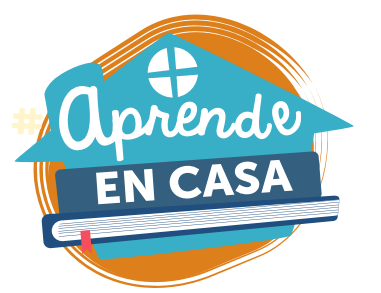

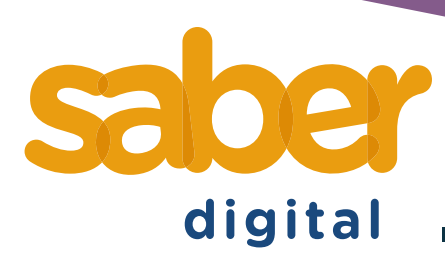

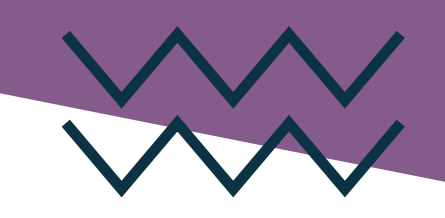

### **Manual de uso**

## **nuestro amigo en casa El compu** Uso, aprendo, cuido y protejo.

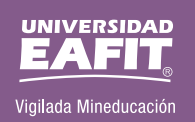

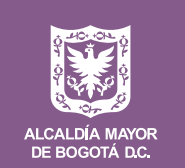

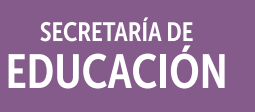

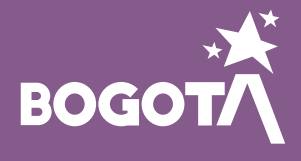

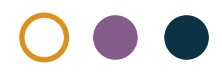

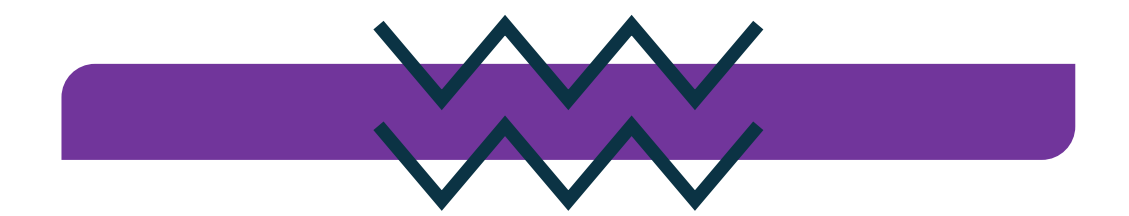

#### Un computador es un dispositivo electrónico que desarrollar contenido utilizando diversos tipos de aplicaciones, interactuar con otras personas a través de programas de computadora, buscar información en Internet y otras posibilidades más.

Esta herramienta contribuye a mejorar el aprendizaje y favorece la realización de actividades colaborativas y el fortalecimiento de las competencias básicas digitales en quienes las usan.

Por eso, en esta guía encontrarán una descripción completa sobre sus beneficios, además, de las recomendaciones necesarias para su uso y protección, pues cuando un nuevo dispositivo tecnológico llega para ser utilizado por los miembros de una familia, es importante tener ciertos cuidados con el objetivo de prolongar la vida útil de estos elementos y poder sacarles el máximo provecho. A continuación, se listan unas recomendaciones para el uso correcto de computadores.

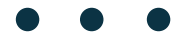

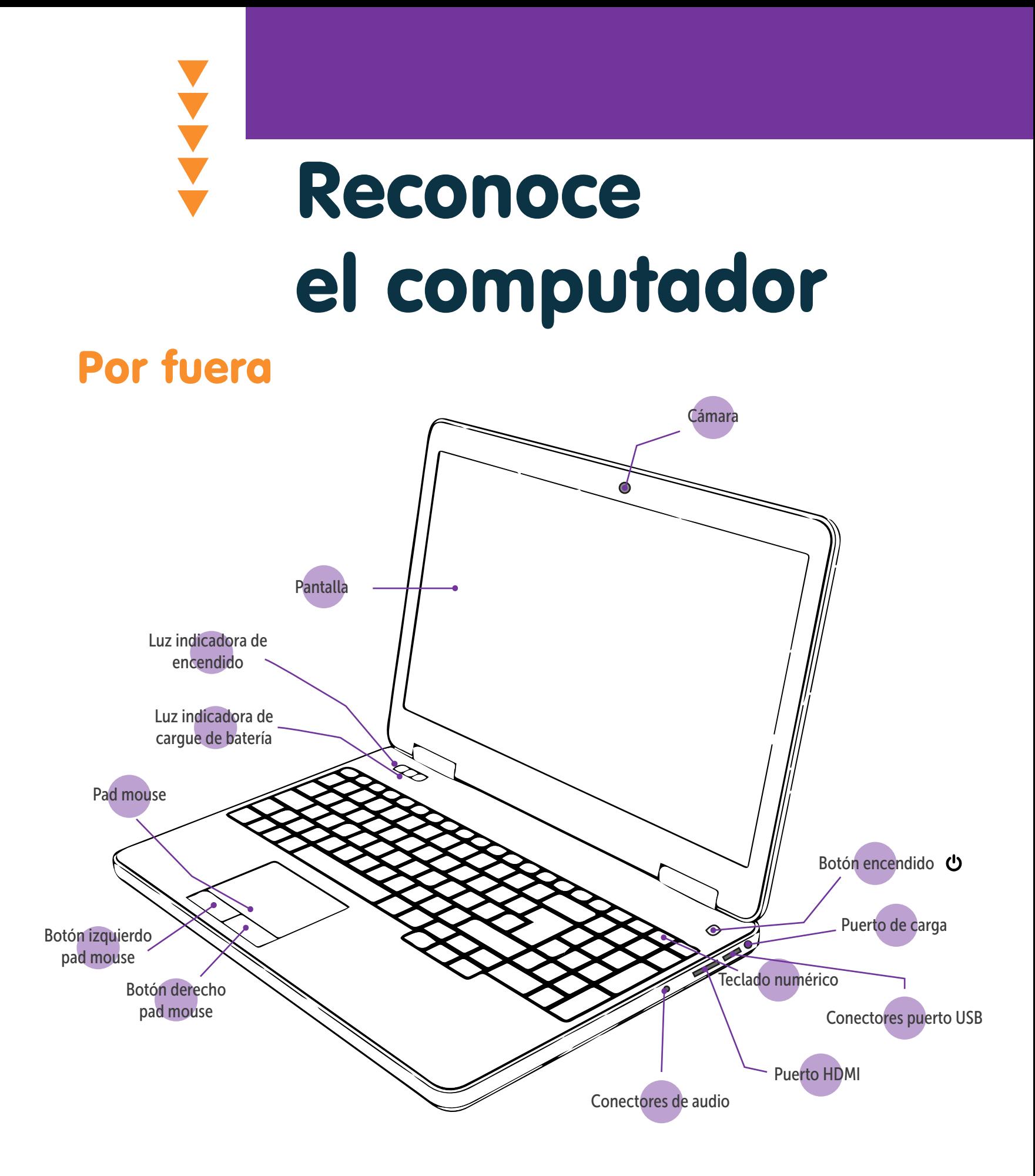

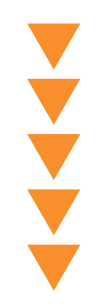

### Por dentro

Al encender el computador, es importante que vayas reconociendo el significado de cada uno de los iconos *que ves en pantalla, aquí te decimos:*

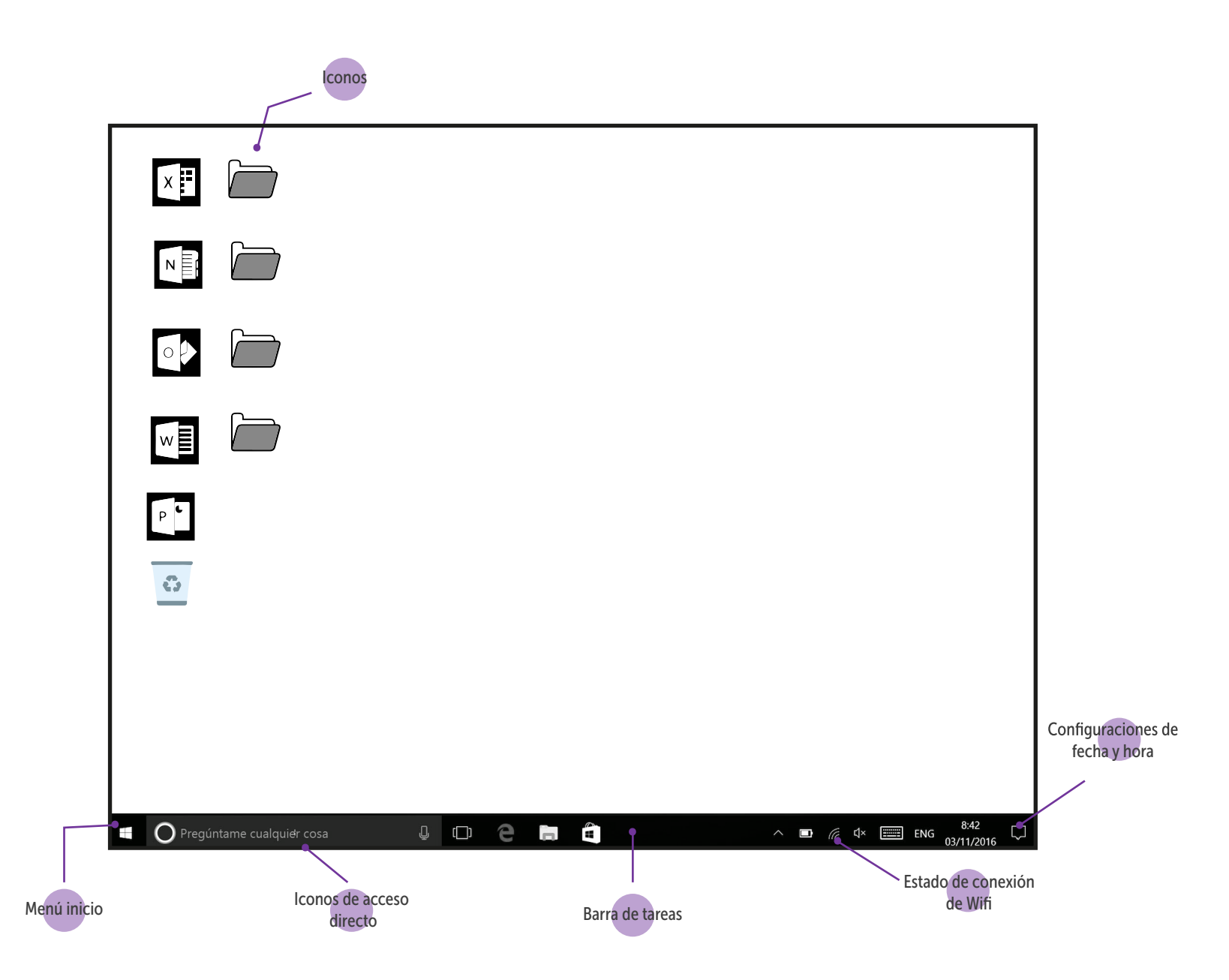

0000000000  $\overline{\square}\;\overline{\square}\;\overline{\square}\;\overline{\square}$ 

# Beneficios de usar el computador en casa

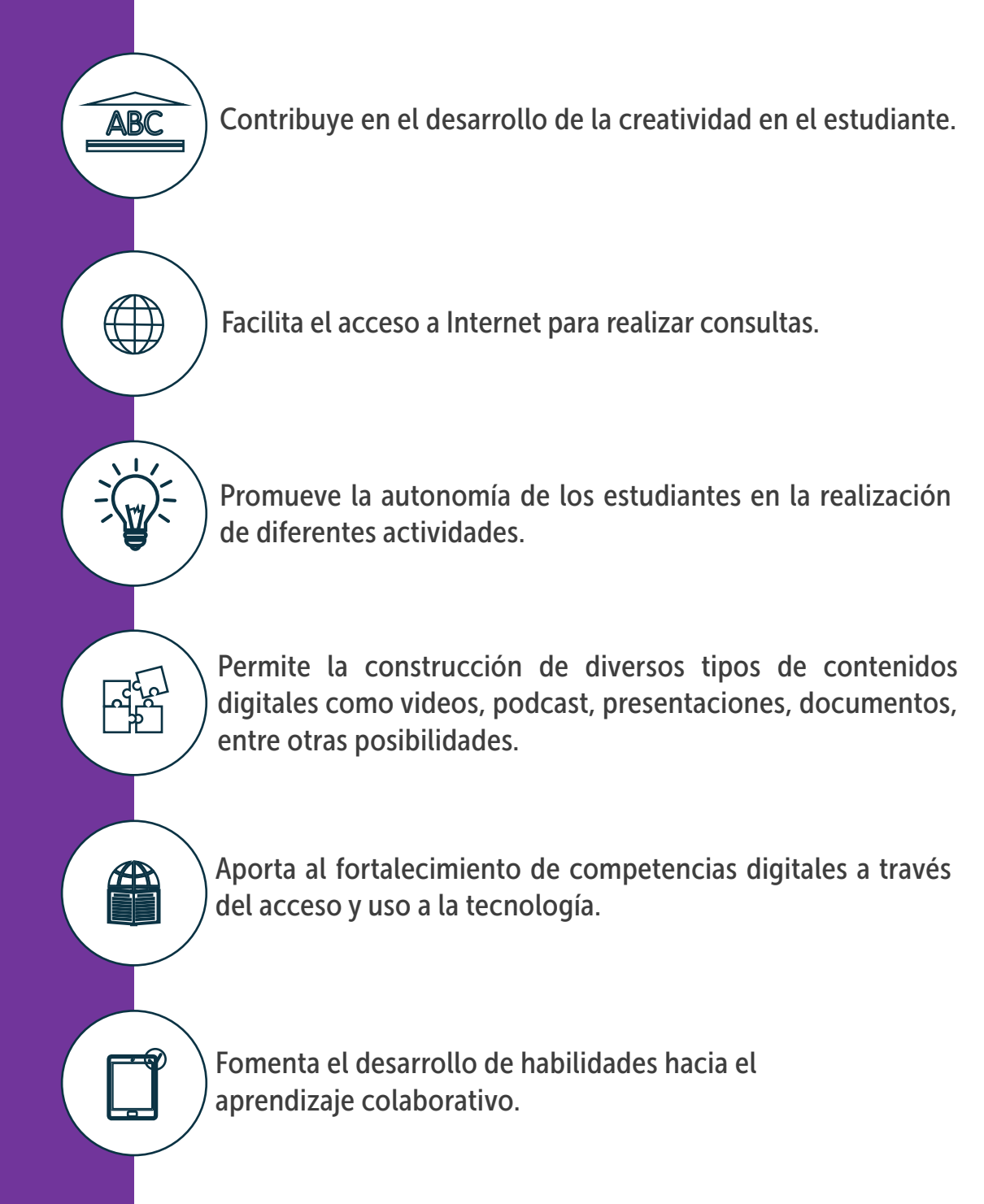

## Recomendaciones

*Recuerda las siguientes sugerencias para que los*  **de USO** estudiantes potencien el uso de la tableta para *aprender*

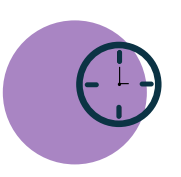

Establece horarios y tiempos definidos para trabajar en él. Asigna un lugar adecuado para su uso, como una mesa o un escritorio.

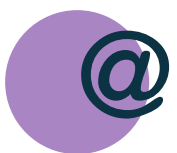

Utiliza cuentas de usuario de inicio de Windows para administrar y gestionar mejor la información en el dispositivo.

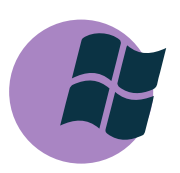

Revisa las condiciones de uso de Software antes de instalarlos. Estas acciones permiten un mejor uso de la herramienta.

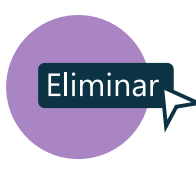

Revisa de forma periódica los archivos guardados en el computador y elimina los que no sean necesarios.

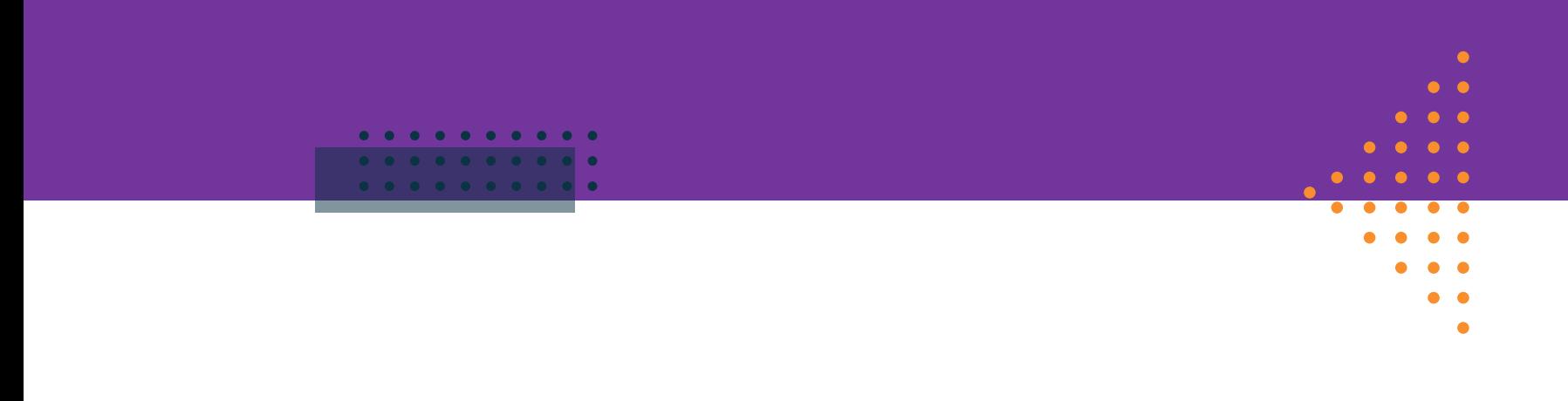

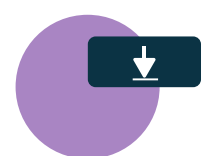

Evita que descargue juegos para que no pierda el propósito del aprendizaje y se confunda con el tiempo de ocio. Eso también ayudará a que el dispositivo no disminuya su capacidad y se ponga lento.

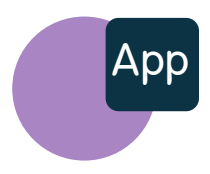

Instala un antivirus en el dispositivo y mantenlo actualizado para evitar los ataques en Internet.

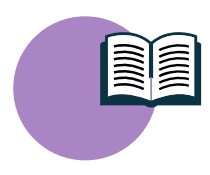

Procura alternar el uso del computador con libros y otras actividades. Es importante recordar que es una herramienta de apoyo a otras estrategias de aprendizaje.

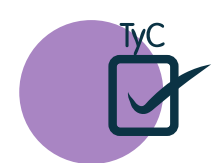

Lee los términos y condiciones de las aplicaciones antes de instalarlas. Es importante saber qué datos o información solicitan.

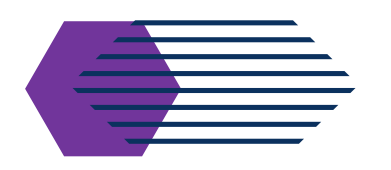

## ¿Qué acciones ayudan al cuidado del computador?

#### Batería

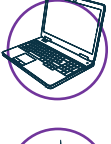

Utiliza el computador sobre una superficie plana como una mesa o escritorio, evita colocarlo sobre superficies que no permitan la ventilación (cama).

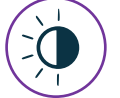

Utiliza una graduación moderada del brillo de la pantalla para alargar el tiempo de uso de la batería del computador.

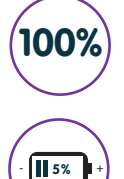

Desconecta el computador cuando tenga el 100% de la carga.

Cuando el nivel esté en el 5%, es el momento de iniciar su carga.

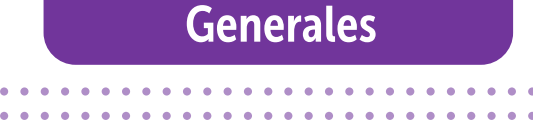

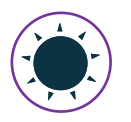

Evita exponer el dispositivo a los rayos del sol. Esto puede aumentar su temperatura y provocar sobrecalentamiento.

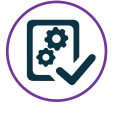

Verifica el origen y la veracidad de los software antes de instalarlos, hacerlo puede evitar complicaciones con los virus.

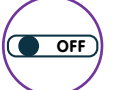

Procura no apagar de forma abrupta el dispositivo.

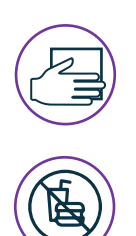

Mantén limpio el teclado y la pantalla. Eso ayuda a alargar su vida útil.

Evita consumir alimentos cerca del dispositivo para evitar accidentes.

### **>>>>>>**

### ¿Cómo aprovechar los espacios de la casa para su uso?

Las condiciones físicas de los espacios influyen en el uso de los computadores y el *bienestar de las personas. Por eso, es importante tener en cuenta que el uso prolongado del computador puede provocar:*

- **O** Dolor en muñecas y manos
- **Dolor en las articulaciones** de los dedos
- Dolor de cuello y espalda Cansancio en los ojos
- 

O Dolor en oídos (cuando se usan audífonos a alto volumen)

#### ¿Qué hacer para evitar esas molestias?

- Mantener una posición recta de la espalda · y el cuello para mirar la pantalla.
	- Variar las posiciones cada 15 minutos. .
- La distancia recomendada de visión a la pantalla · debe ser de 50 cm aproximadamente.
- Regular el volumen del sonido en caso de usar audífonos.
- Antes, durante y después de usar el computador, hacer ejercicios para estirar las articulaciones de la mano, muñeca y cuello; así como también ejercicios para los ojos (cerrar y abrir y mirar a un lugar lejano).

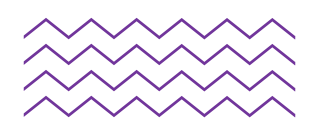

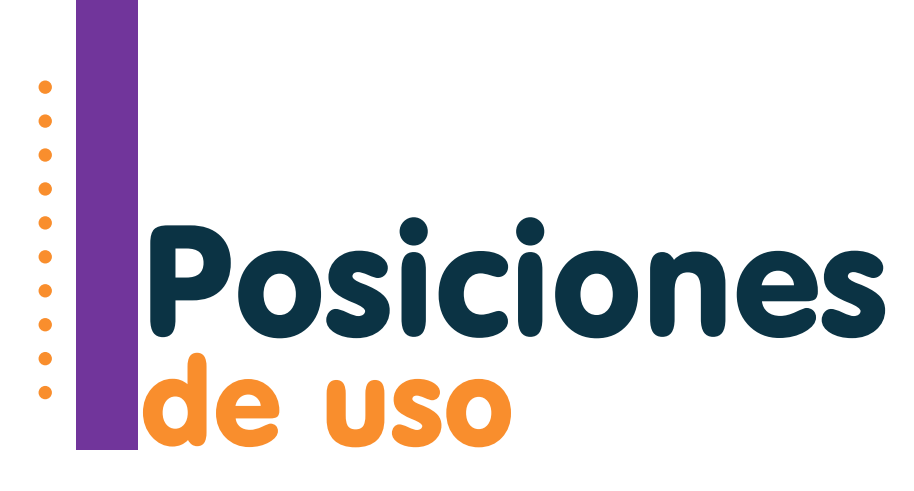

*Con posturas adecuadas al momento de utilizar elementos tecnológicos se previenen dolores musculares posteriores.*

Posición correcta

*La espalda recta y la cabeza erguida evitan dolor muscular y probablemente de columna. De igual forma, mantener los brazos y piernas en la posición correcta.*

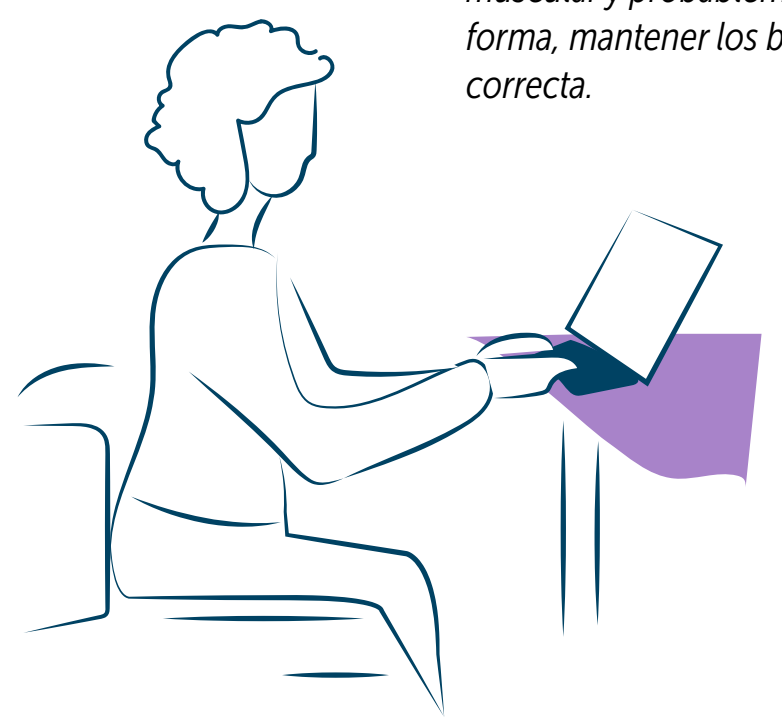

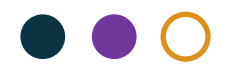

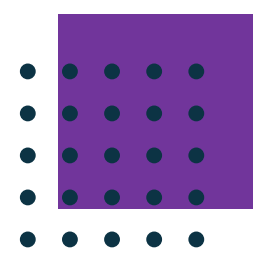

#### Posición correcta

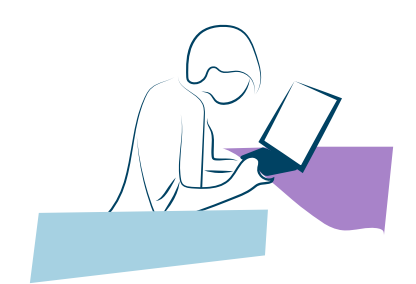

El cuello inclinado hacia adelante causa dolor de espalda.

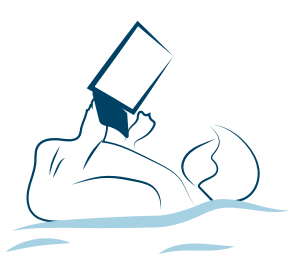

Al estar acostado se genera dolor de espalda.

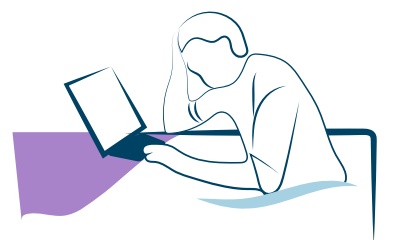

Recostarse sobre el escritorio provoca dolores en el hombro.

*Las malas posiciones al utilizar el computador incrementan el riesgo de problemas musculares*

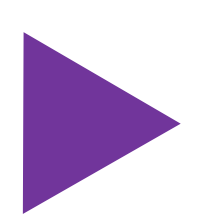

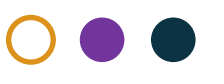

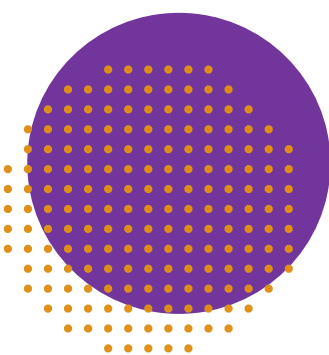

# sobre el uso y aprovechamiento<br>del computador Recomendaciones finales

¡Cuida del computador para extender su vida útil! Así, podrá ser usado por más tiempo.

Descarga aplicaciones que promuevan el aprendizaje en los niños y las niñas.

Evita el uso excesivo y asegura una buena postura al utilizarlo.

Protege el tipo de contenido que visualizan los estudiantes. Es posible que tengan acceso a contenido inapropiado.

Aprovecha la experiencia para entablar diálogos con los estudiantes, conocer su experiencia y repasar contenido de aprendizaje.

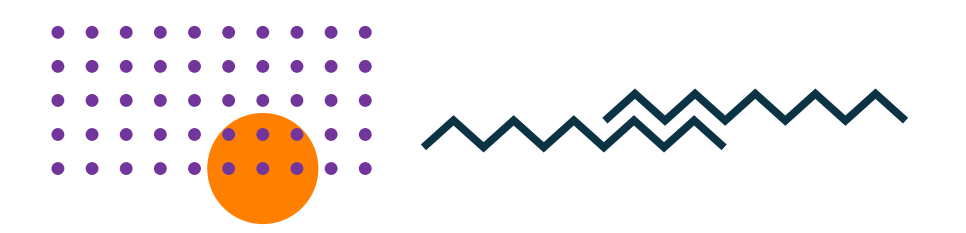

# Referencias

- Estrategias pedagógicas para el uso de las computadoras portátiles en el aula. Recuperado octubre 22, 2020, from http://www.bnm.me.gov.ar/giga1/documentos/EL002343.pdf
- **Cuidados y recomendaciones con el computador. Recuperado** octubre22,2020 from http://guiasytrabajossucre.blogspot.com/2017/02/cuidados-y-recomendaciones-con-el.html
- **Theorety** Consejos para el cuidado del computador (n.d.). Recuperado octubre 22, 2020, from https://www.cmlabtec.com/blog/consejos-cuidado-computadores/
- **Consejos de ergonomía frente al ordenador Recuperado octubre 22, 2020, from** https://prevenblog.com/riesgos-ergonomicos-en-el-uso-de-tablets- analisis-de-lasposturas-adoptadas-mas-habitualmente/

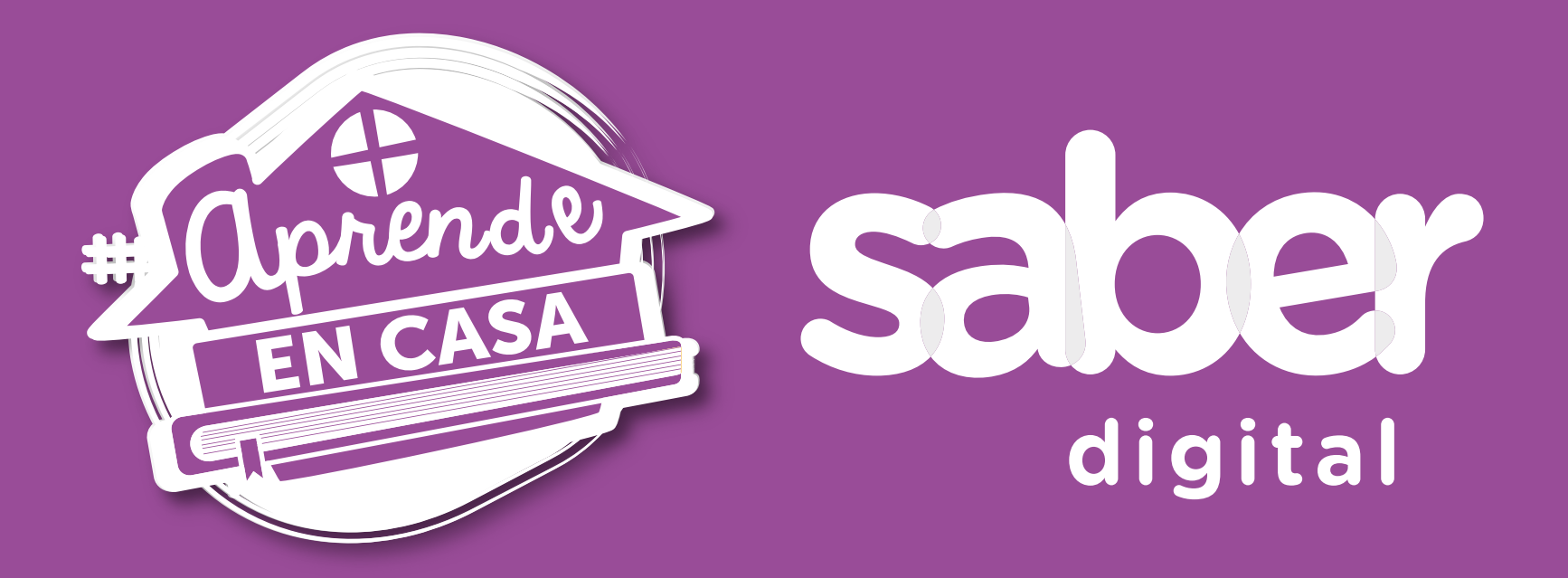

**INGRESA A:** 

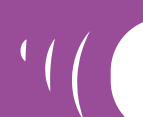

www.redacademica.edu.co/estrategias/saber-digital